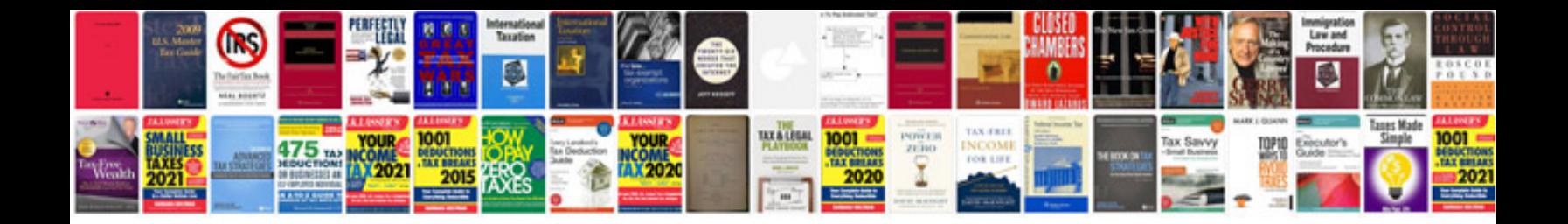

**Internet cable wiring diagram**

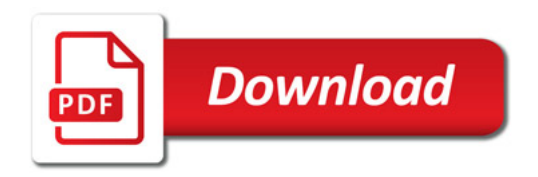

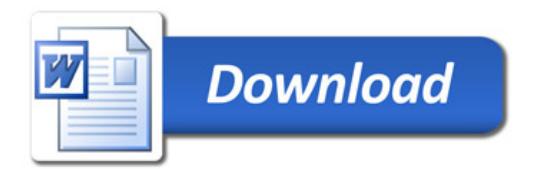